## Cheatography

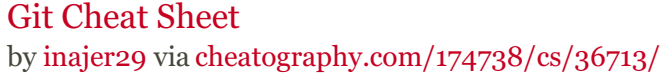

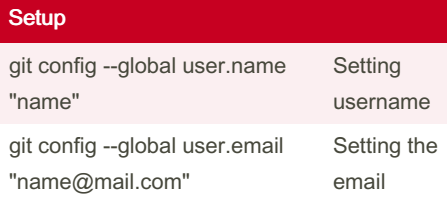

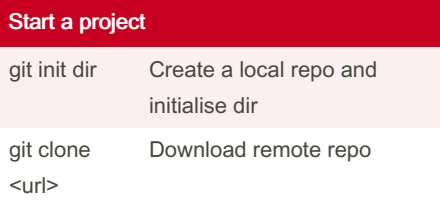

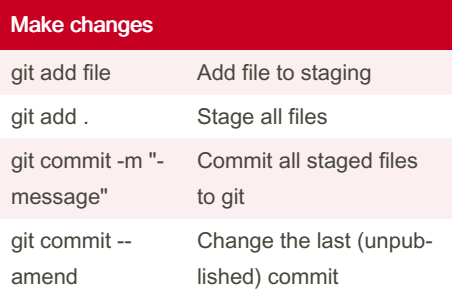

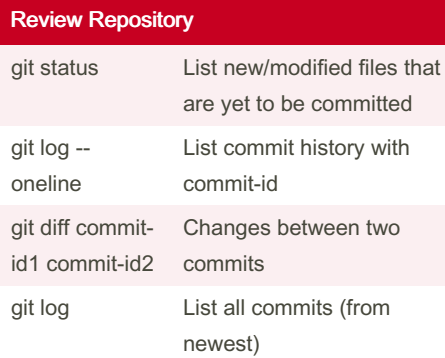

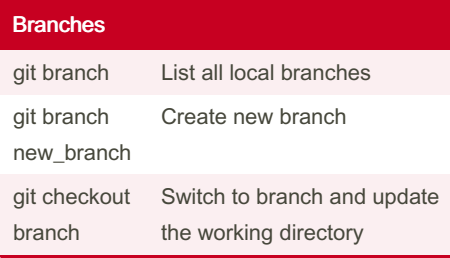

By inajer29

[cheatography.com/inajer29/](http://www.cheatography.com/inajer29/)

## Branches (cont)

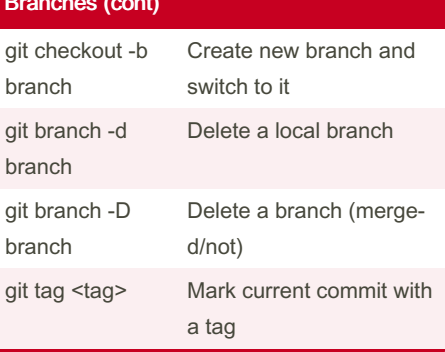

## Revert and Reset

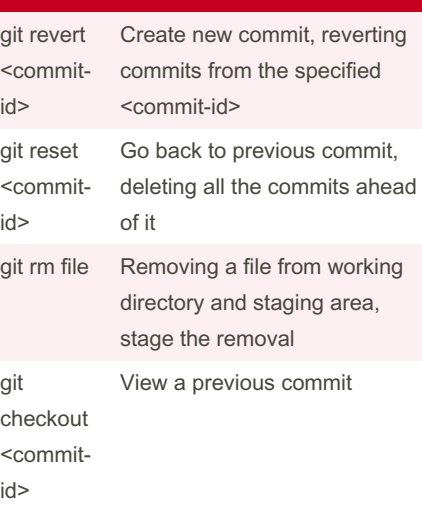

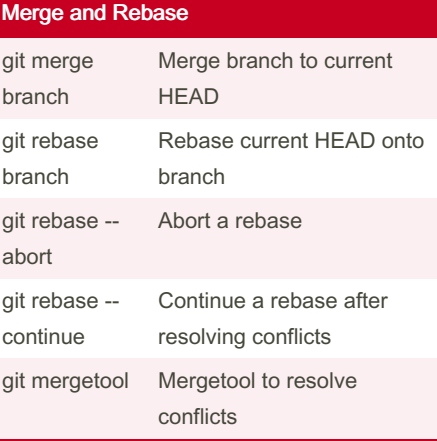

Not published yet. Last updated 26th January, 2023. Page 1 of 1.

## **Stashing** git stash Store modified and staged changes git stash p Partial stash git stash list List all stash git stash apply Re-apply all stash, not deleting from list git stash pop Re-apply latest stash and delete from list git stash drop Delete stash git stash clear Delete all stashes

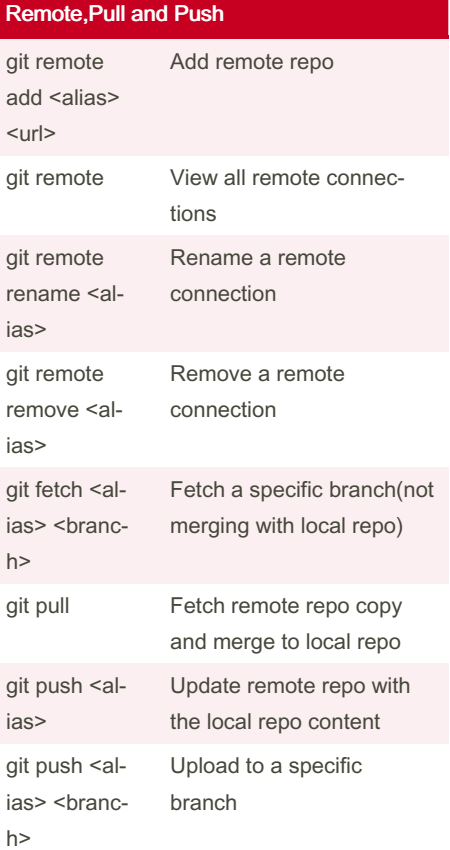

Sponsored by ApolloPad.com Everyone has a novel in them. Finish Yours! <https://apollopad.com>